# **The secondary electron yield in multipactor phenomenon and Python programming**

#### **Maryam Mostajeran , Ali Mohammad Nikdoust**

Department of Physics, University of Yazd, Yazd, Iran

Received: 20/08/2019 Final revised: 25/09/2020 Accepted: 02.11.2020

Doi link: 10.22055/JRMBS.2020.16180

#### **Abstract**

Multipactor(MP) is an unwanted phenomenon which is occurred in the radio frequency vacuum devices. Research to find a convenient method to lower the MP threshold or move it away from the operational range is an important key in the design of microwave components. In this regard, the accuracy of predicting the MP threshold is essential. In the simulation of MP, the secondary electron yield model is typically built in the commercial code; CST code. The accuracy of the results of MP simulation is mainly determined by the variation of secondary electron yield model. Therefore, in this paper, we calculate the effect of the variation of the secondary electron yield on the results of the MP simulation. For this purpose, the generalized polynomial chaos method is employed using Python programming. This method is based on an orthogonal polynomial expansion. Here, MP in the rectangular waveguide, Cornell Electron Storage Ring input coupler, is studied.

**Keywords:** Multipactor, Secondary electron yield, Generalized polynomial chaos, Python

\* Corresponding Author: [mostajeran@yazd.ac.ir](mailto:mostajeran@yazd.ac.ir)

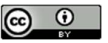

# **ضریب الکترون ثانوي در پدیدة مالتیپکتور و برنامۀ پایتون**

**مریم مستأجران ، علی محمد نیکدوست** 

دانشکده فیزیک، دانشگاه یزد، یزد، ایران

دریافت: 1398/05/29 ویرایش نهائی: 1399/07/04 پذیرش: 1399/08/12 Doi link: 10.22055/JRMBS.2020.16180

#### **چکیده**

مالتي پکتور پديدة ناخواستهاي است که در سيستمهاي راديو فرکانسي تحت خلأ اتفاق مي افتد. پيدا کردن روش مناسب براي کاهش یا از بین بردن مالتیپکتور، نکتۀ کلیدي در طراحی ساختارهاي میکروموجی است. از این رو دقت در پیشبینی آستانۀ مالتیپکتور ضروري است. در شبیهسازي این پدیده، مدل ضریب الکترون ثانوي در کد تجاري CST ساخته میشود. دقت در نتایج شبیهسازي مالتیپکتور به تغییرات مدل ضریب الکترون ثانوي بستگی دارد. از این رو در این مقاله، اثر تغییرات ضریب الکترون ثانوي در نتایج شبیهسازي مالتی پکتور محاسبه میشود. براي این منظور، روش چند جملهاي آشوب تعمیم یافته با استفاده از برنامه نویسی پایتون بهکار گرفته میشود. این روش بر پایۀ بسط چند جملهايهاي متعامد است. در اینجا مالتیپکتور در موجبر مستطیلی، کوپلر ورودي سیسر، مطالعه میشود.

> باز نشر این مقاله با ذکر منبع آزاد است. این مقاله تحت مجوز کریتیو کامنز تخصیص 4,0 بینالمللی میباشد

**کلیدواژگان:** مالتیپکتور، ضریب الکترون ثانوي، چند جملهاي آشوب تعمیم یافته، پایتون

#### **مقدمه**

سادة تشدید سه شرط براي ایجاد مالتیپکتور بیان میکند [1]: -1 شرط تشدید، براي مالتیپکتور دو سطحی، الکترونها باید در مضرب صحیحی از نیم تناوب ولتاژ میدان الکتریکی از سطحی به سطح دیگر برخورد کنند. 2- شرط بزرگتر از یک بودن تعداد الکترونهاي ثانویه تولید شده در هر برخورد. -3 شرط پایداري الکترونهاي ثانوي در سیستم. براي تعیین تعداد الکترونهاي ثانوي در هر برخورد، ضریب الکترون ثانوی (SEY<sup>)</sup> با توجه به انرژی برخوردی محاسبه میشود. بیشینۀ ضریب الکترون ثانوي و انرژي متتاظر با آن، عوامل مهم در ضریب الکترون ثانوي شمرده میشوند. براي مشخص نمودن اهمیت و اثر

تعداد ذرات برحسب زمان را خواهیم داشت. تئوري

 تخلیۀ الکتریکی ایجاد شده توسط الکترونهاي ثانوي، یکی از مهمترین پدیدههاي ناخواستهاي است که در سیستمهاي رادیو فرکانسی تحت خلأ اتفاق میافتد. این پدیده موقعی اتفاق میافتد که الکترونی آزاد، تحت میدان الکتریکی شتاب گرفته و با انرژي کافی به یکی از سطوح سیستم برخورد کرده و بیش از یک الکترون ثانوي از سطح جدا کند. اگر این الکترونهاي ثانوي بتوانند در سیستم شتاب بگیرند و طی برخورد، الکترونهاي ثانوي دیگري تولید کنند، بهمنی از الکترونها تولید میشود که بهاین پدیده، مالتیپکتور گویند. در پدیدة مالتیپکتور، رشد نمائی

<sup>1</sup>Secondary Electron Yield

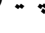

 [mostajeran@yazd.ac.ir](mailto:mostajeran@yazd.ac.ir) :مسئول نویسندة

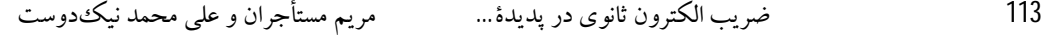

(الکترونهاي برخوردي) در هر برخورد است. رفتار کلی SEY برحسب انرژي برخوردي الکترون اولیه، براي مواد مختلف در شکل1 نشان داده شده است [4]. بیشینه ضریب الکترون ثانوی  $\delta_{\rm m}$  و انرژی مربوط به آن است. در دو انرژی،  $S FY$ برابر با یک است،  $E_{\rm I}$  و  $E_{\rm m}$ EII. در بین موادي که در سیستمهاي میکروموجی استفاده میشود، آلومینیوم بیشترین ضریب الکترون ثانوي را دارد. زمانی که انرژي الکترون اولیه در نزدیکی eV400-500 باشد، تمام فلزات داراي بیشترین ضریب الکترون ثانوي هستند. رشد نمائی تعداد الکترونها (ایجاد پدیدة مالتیپکتور) زمانی اتفاق میافتد که متوسط ضریب الکترون ثانوي در طول زمان ( *SEY*  **(**بزرگتر از یک باشد [5].

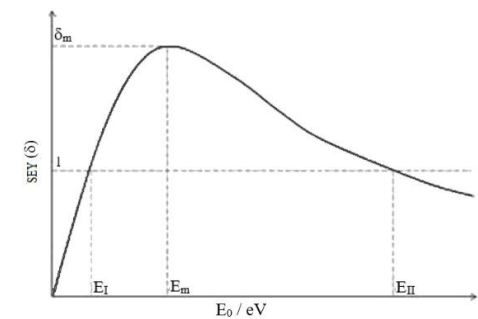

 **شکل**.**1** رفتار کلی ضریب الکترون ثانوي، بیشینۀ ضریب (m(، انرژي در  $\delta$  بیشینه ضریب (E $_{\rm II})$  (E $_{\rm II})$ ) ولین و دومین انرژی دارای  $\delta$  برابر با یک [4].

## **شبیهسازي مالتیپکتور در موجبر مستطیلی با استفاده از نرمافزار CST**

 موجبر مستطیلی مورد نظر، موجبري با پهناي 457*,2mm<sup>1</sup> و ار*تفاع 102*mm<sup>8</sup> است که ت*وسط رونگل<sub>ی</sub>گنگ<sup>9</sup> برای CESR طراح<sub>ی</sub> شده است [2]. در نرمافزار CST، شبیهسازي مالتیپکتور با حل کنندة ذره  $\text{CST}$  Particle در ماژول CST Particle

- <sup>9</sup> Rongli Geng
- <sup>10</sup> Particle In Cell

ضریب الکترون ثانوي در پدیدة مالتیپکتور، باید تغییرات این دو کمیت بر مالتیپکتور بررسی شود. تحقیقات انجام شده توسط دانشگاه کُرنل<sup>1</sup>و لنکستر<sup>2</sup>، مشاهدة مالتیپکتور در موجبر مستطیلی، بهعنوان کوپلر ورودی $(\mathrm{CESR})^3$  را بیان میکند  $[2]$ . برای بررسی اثر تغییرات ضریب الکترون ثانوي در این موجبر، یک روش، استفاده از روش مونت کارلو است ولی این روش براي بهدست آوردن نتایج با دقت خوب، بسیار زمانبر است (دقت متناسب است با عکس جذر تعداد نمونهها<sup>4</sup>). در این مقاله از روش چند جملهای اَشوب تعمیم یافته<sup>5</sup> (gPC) استفاده میکنیم. با استفاده از این روش در زمان کمتري نسبت بهروش مونت کارلو میتوان نتایج با دقت خوبی را بهدست آورد [3]. تابع چگالی احتمال ضریب متوسط الکترون ثانوي و شاخصهاي سابل مربوط به تغییرات بیشینه ضریب الکترون ثانوي و انرژي متناظر با آن را بهدست میآوریم.

در این مقاله ابتدا ضریب الکترون ثانوي و معیار تولید مالتیپکتور در سیستم مورد مطالعه ارائه میشود. سپس در مورد شبیهسازي مالتیپکتور در موجبر مستطیلی با استفاده از نرم|فزار  $\mathrm{CST}^6$  توضیح داده میشود. در قسمتهاي بعد، کنترل نرمافزار CST با استفاده از برنامۀ پایتون بیان میشود. در ادامه روش gPC معرفی میشود. سپس از روش gPC براي محاسبۀ اثر تغییرات ضریب الکترون ثانوی در مالتی یکتور استفاده می شود. در آخر نتایج حاصل از این روش بررسی میشود.

## **ضریب الکترون ثانوي و مالتیپکتور**

 ضریب الکترون ثانوي (SEY (نسبت الکترونهاي ثانوي (الکترونهاي گسیل شده) به الکترونهاي اولیه

<sup>4</sup> Samples

<sup>6</sup>Computer simulation Technology

<sup>7</sup> 18 Inch

<sup>8</sup> 4 Inch

<sup>1</sup> Cornell <sup>2</sup> Lancaster

<sup>3</sup> Cornell Electron Storage Ring(CESR)

<sup>5</sup> Generalized Polynomial Chaos

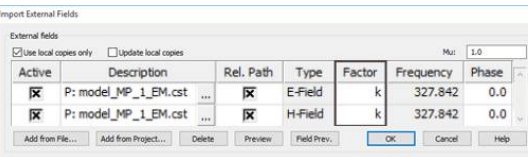

**شکل.3** ورود میدانهاي الکتریکی و مغناطیسی محاسبه شده توسط حل کنندة mode Eigen به محیط PIC و تعریف فاکتور *k*.

براي شبیهسازي مالتیپکتور باید چشمهاي براي تولید الکترون اولیه تعریف کرد. چشمۀ سطحی با پهناي *mm* 2/ 457 و طول *mm*700 ایجاد میکنیم، (شکل-4 الف). تعداد نقاط گسیل کنندة الکترون از چشمهرا برابر 50 و نوع انتشار را گاؤسی انتخاب میکنیم [6]، (شکل4ب).

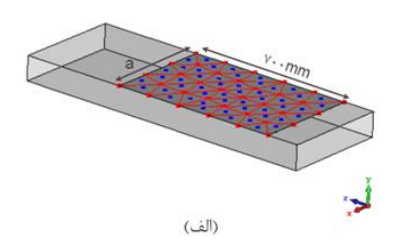

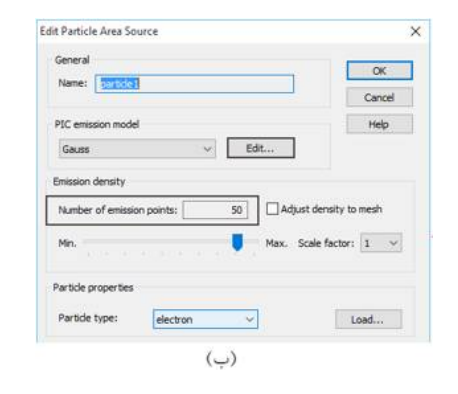

**شکل.4** الف: انتخاب چشمۀ سطحی، ب: تعیین تعداد نقاط گسیل کنندة الکترون از چشمۀ سطحی [6].

در شکل-4ب با انتخاب گزینۀ Edit، پنجرة تنظیمات انتشار گاؤسی<sup>3</sup> باز میشود. در قسمت (charge(abs تعداد الکترونهاي اولیۀ گسیل شده از سطح برابر،1 Sigma برابر با نصف طول موجبر، Length Cutoff برابر با 1٫25 برابر طول موجبر و Offset برابر 1٫25 برابر

(PS CST(Studio انجام میشود که لازم است میدانهاي الکتریکی و مغناطیسی محاسبه شده توسط حل کنندة mode Eigen در آن فراخوانی شود. بهاین منظور، ابتدا موجبر مستطیلی از خلأ، با ابعاد / در *c mm* 1270 و *b mm* 102 ،*a mm* 457 2 محیط mode Eigen مدلسازي میکنیم. جنس سطوح موجبر را استیل ضد زنگ<sup>1</sup>، تعداد مشها را 100 از نوع 2 ششوجهی ، شرایط مرزي را periodic و بازة فرکانسی را 10 تا 500 مگاهرتز در نظر میگیریم [6]. با اجراي این مدل در حل کنندة mode Eigen، ) <sup>10</sup> میدانهاي الکتریکی و مغناطیسی در مد پایۀ ( *TE* محاسبه میشوند. شماتیک میدان الکتریکی در موجبر نشان داده شده است، (شکل2). <sup>10</sup> مستطیلی در مد *TE*

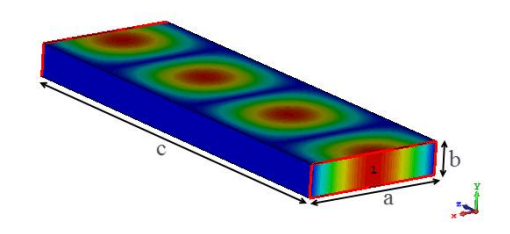

**شکل.2** شماتیک میدان الکتریکی در موجبر مستطیلی در مد *TE* 10 .

در محیط PIC، ساختار موجبر مستطیلی را ایجاد و میدانهاي الکتریکی و مغناطیسی بهدست آمده توسط حل کنندة mode Eigen را در محیط PIC وارد میکنیم. شدت میدانهاي الکتریکی و مغناطیسی در قسمت mode Eigen نُرمال به یک است، با توجه به این نکته که مالتیپکتور در میدان مناسب اتفاق میافتد، میدانهاي فراخوانی شده در محیط PIC باید در فاکتور *k* ضرب شود، (شکل3). در ابتدا *k* را یک فرض میکنیم، در ادامه توضیح میدهیم چگونه مقدار *k* تعیین میشود.

<sup>1</sup> SEE - Steel

-

<sup>3</sup> Gauss Emission Settings

<sup>2</sup> Hexahedral(Legacy)

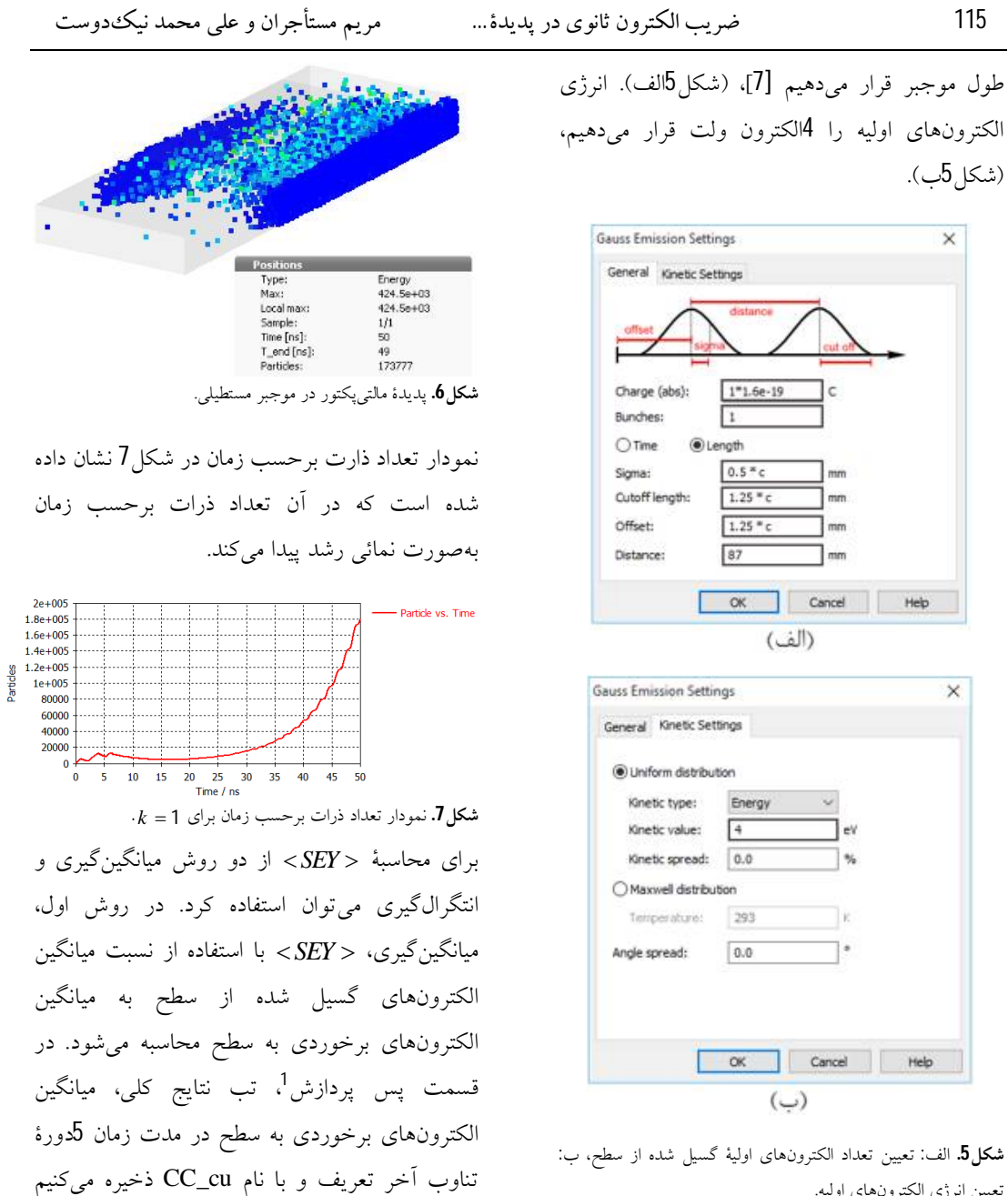

(شکل8) [8].

**شکل.5** الف: تعیین تعداد الکترونهاي اولیۀ گسیل شده از سطح، ب: تعیین انرژي الکترونهاي اولیه.

سیگنال تحریکی از نوع سینوسی و کل زمان شبیهسازي *T* ) 2 ) برابر 50 نانوثانیه در نظر میگیریم. با انتخاب مانیتور PIC و اجراي مدل، پدیدة مالتیپکتور در موجبر مستطیلی ایجاد میشود، (شکل6).

 $\ddot{ }$ <sup>1</sup> Post Processing

در روش دوم، انتگرالگیري، *SEY* برابر نسبت انتگرال جریان گسیل شده از سطح در کل زمان شبیهسازي به انتگرال جریان برخوردي به سطح در کل زمان شبیهسازي است. در تب نتایج کلی، از جریان برخوردي به سطح در کل زمان شبیهسازي انتگرالگیري شده و با نام CCcu ذخیره میکنیم (شکل10) [9]، همچنین جریان تولید شده پس از برخورد، بههمین روش با نام CEcu ذخیره میشود. ما در این مقاله از روش انتگرالگیري براي محاسبۀ *SEY* استفاده

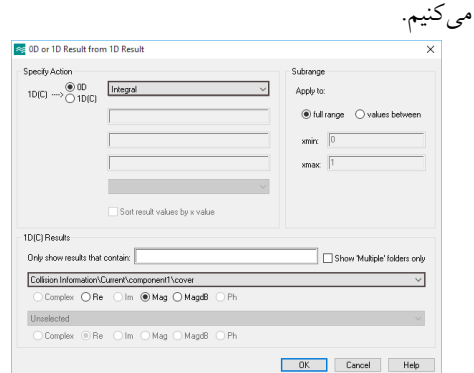

 **شکل.10** انتگرالگیري از جریان برخوردي در کل بازة شبیهسازي. *SEY* را میتوان بهازاي مقادیر مختلف *k* بهدست آورد. در نرمافزار CST، از قسمت سوئیپ کردن  $k$  پارامتر $^1$ ، با انتخاب گزینۀ پارامتر جدید $^2$ ، پارامتر بهطور دلخواه از بازهٔ 0/1 تا 1/1 با گام 0/05 سوئیپ شده است، (شکل11).

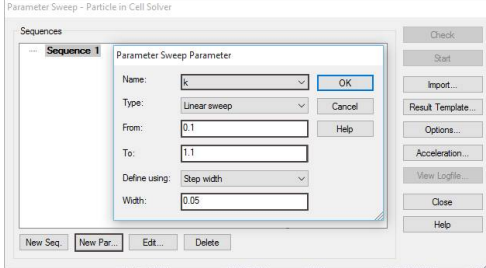

**شکل.11** سوئیپ کردن پارامتر *k* . براي مدل مورد مطالعه، بهازاي تمام مقادیر *k* ، مالتیپکتور اتفاق میافتد، *SEY* بزرگتر از یک / است (شکل12). بهطور مثال براي ،*k* 11

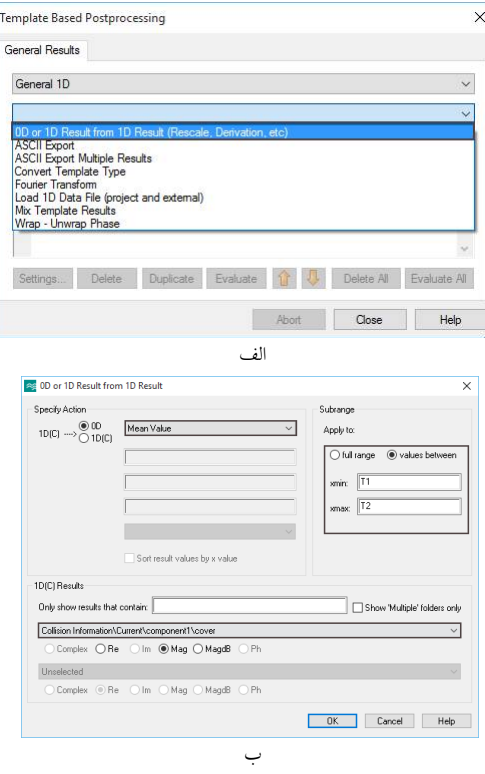

**شکل.8** الف: تب نتایج کلی، گزینۀ نتایج تک بعدي، ب: میانگینگیري الکترونهاي برخوردي بهسطح.

<sup>2</sup> در شکل-8ب، *T* کل زمان شبیهسازي، ns،50 و دورهٔ تناوب، تعریف میشوند. T  $T_1 = T_2 - 5T$ بههمین ترتیب، میانگین الکترونهاي گسیل شده از سطح تعریف و با نام cu\_CE ذخیره میکنیم. براي به CE\_cu تقسیم حاصل ، *SEY* محاسبۀ تعریف میشود. در این روش، در قسمت پس TC\_cu پردازش، تب نتایج کلی، گزینۀ Template Mix Results انتخاب میشود (شکل9)، و یا با استفاده از برنامۀ پایتون حاصل تقسیم بهدست میآید.

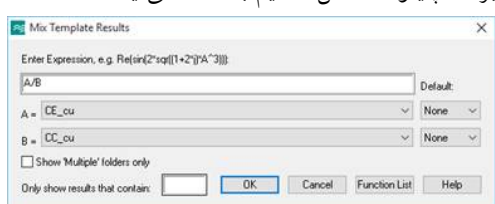

**شکل.9** تب نتایج کلی، گزینۀ نتایج تک بعدي، گزینۀ Template Mix . *SEY* محاسبۀ ، Results

<sup>1</sup> Parameter Sweep

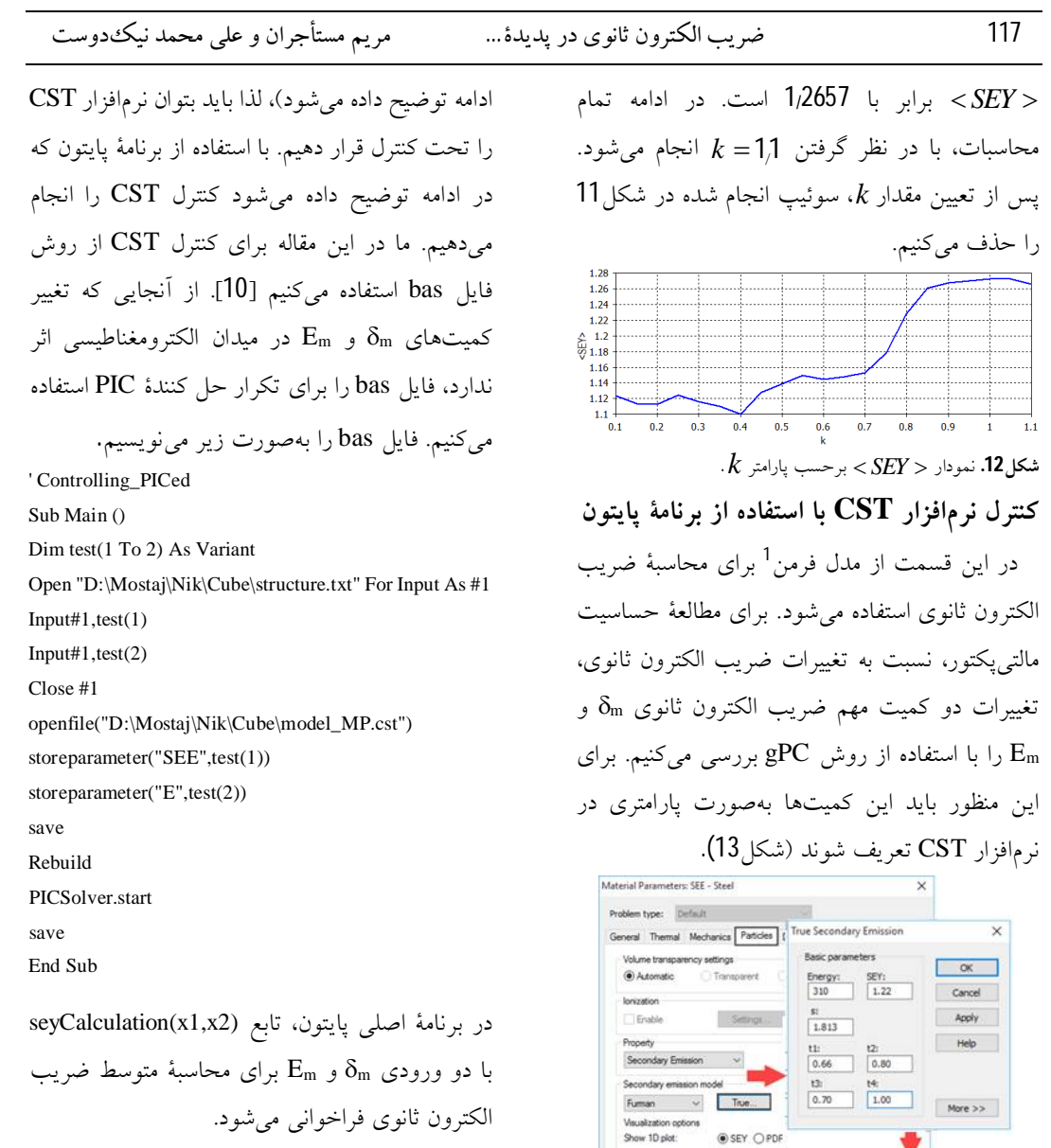

from Controll\_CST import seyCalculation

تابع (2x1,x(seyCalculation را میتوان بهصورت زیر نوشت.

> **شکل.13** پارامتري کردن کمیتهاي <sup>m</sup> و Em، در تب ویژگیهاي مواد، قسمت ذرات، مدل انتشار ثانوي، مدل فرمن، قسمت True.

True Secondary Emissi

 $\begin{tabular}{|c|c|} \hline Energy: & SEY: & \\ \hline \end{tabular}$ 

 $\begin{array}{|c|c|c|}\hline t11\, & t21\ \hline 0.66 & \hspace{0.2cm} 0.80 \\\hline \end{array}$ 

 $\begin{array}{|c|c|c|c|}\n\hline\n\text{L3:} & \text{M4:} \\
\hline\n\boxed{0.70} & \boxed{1.00} & \text{More } >> \end{array}$ 

Basic paran

 $\frac{1}{1.813}$ 

 $\times$ 

 $OK$ 

Cancel Apply

Help

براي بررسی اثر تغییرات کمیتهاي ذکر شده در شبیهسازي مالتیپکتور، نرمافزار CST باید بهصورت خودکار به تعدادي مشخص اجرا شود (تعداد اجرا، در

incident angle

Incident energy PDF:

Incident energy SEY:

Sheet transparer

Dimport

 $100$ 

light.

ok Cancel

ضریب الکترون ثانوي را بهدست میآوریم و با دستور زیر در فایل SEY\_av.txt ذخیره میکنیم. np.savetxt('SEY\_av.txt', SEY\_av, fmt='%.15f') **روش چند جملهاي آشوب تعمیم یافته (gPC)** اثر تغییرات کمیتهاي ورودي در کمیت خروجی، با استفاده از روش چند جملهاي آشوب تعمیم یافته  $\overrightarrow{f(\vec{\xi})}$ انجام میشود. در این روش کمیت خروجی ، براساس توابع پایۀ چند متغیره بسط داده میشود،  $\vdots \psi_{\alpha}(\vec{\xi})$ 

$$
f(\vec{\xi}) = \sum_{\alpha \in \chi(M,N)} c_{\alpha} \vec{\psi}_{\alpha}(\vec{\xi}),
$$
  

$$
\chi(M,N) = \{\alpha \in \mathbb{N}^M : |\alpha| \le N\},
$$
1

توابع پایه به متغیرهاي تصادفی یکنواخت ( ,....., ) *<sup>M</sup>*  <sup>1</sup> وابستهاند و این متغیرها به کمیتهای  $\stackrel{\rightarrow}{X}=(X_1,.....,X_M)$  با یک نگاشت (بسته به تابع توزیع آنها) مرتبط میشوند. براي متغیرهاي تصادفی با توزیع یکنواخت، توابع پایۀ از حاصل ضرب چند جملهای های لژاندر  $\vec{\psi}_\alpha(\vec{\xi})$  بهدست میآیند. ضرائب *c* با استفاده از حل انتگرال عددي بهدست میآیند، براي این منظور لازم است، کمیت خروجی به تعداد گرهها محاسبه شود [11]. در  $\rm N$  اینجا،  $\alpha$  شاخص چند بُعدي،  $\rm M$  تعداد متغیرها،  $\alpha$ مرتبۀ بسط چند جملهايهاي متعامد لژاندر است.

# **شاخص سابل با استفاده از ضرائب بسط چند جملهاي آشوب تعمیم یافته**  با استفاده از شاخصهای سابُل<sup>1</sup> میتوان حساسیت متغیرهاي خروجی نسبت به تغییرات متغیرهاي ورودي

def seyCalculation (a, c): #print ('SEC max') #print (a) #print ('Energy-max') #print (c)  $Input = [a, c]$ with open ('structure.txt','w') as f.' f.write('%f \n' % Input [0])  $\left( \mathbf{r} \right)$ f.write('%f \n' % Input  $[1]$ )  $f.close()$ from subprocess import call call (["C:\Program Files (x86)\CST STUDIO 2017\CST DESIGN **SUITE** ENVIRONMENT.exe"."- m". "D:\Mostaj\Nik\Cube\Controlling\_PICed.bas"]) Import numpy as  $np$  $(*)$  $CE = np.loadtxt'D://Mostaj/Nik/$  $(r)$ Cube/mode1\_MP/Result/CEcu.rd0) CC = np.loadtxt('D:/Mostaj/Nik/Cube/  $\omega$ mode1 MP /Result/CCcu.rd0')  $SEY$  av1 =  $CE/CC$ SEY av<sup>SEY</sup> av1]  $\left( \varphi \right)$ Return SEY\_av

ورودی این تابع،  $\delta_{\rm m}$  و  $\rm E_m$ ، توسط دستورات قسمت (1) در فایل structure.txt ذخیره میشود. در قسمت (2) پارامتر ذخیره شده توسط فایل bas فراخوانی میشود و در مدل طراحی شده وارد و سپس برنامۀ  $3$  بهازای این مقادیر اجرا میشود. در قسمت ${\rm cST}$ کتابخانه numpy فراخوانی شده است. با استفاده از کتابخانه numpy، مسیر نتایج ایجاد شده در پس پردازش یعنی فایل 0rd.CEcu و 0rd.CCcu تعیین و سپس نتایج در متغیرهاي CE و CC ذخیره میشوند (4و5)، با تقسیم مقدار CE بر مقدار CC متوسط ضریب الکترون ثانوي، av\_SEY، محاسبه میشود (6). با اجراي نرمافزار CST) به تعداد گرهها) متوسط

<sup>1</sup> Sobol Indices

را بهدست آورد. شاخص سابل مرتبۀ اول بهصورت زیر تعریف میشود.

$$
S_i = \frac{V_i}{V} = \frac{V[f_i(\xi_i)]}{V[f(\xi)]}.
$$

که در اینجا Vi واریانس نسبت به متغیر iام است. سابُل مرتبۀ اول به این معنی است که تغییرات تنها یک متغیر ورودی، <sub>،</sub>عٌ، در حال<sub>ی</sub>که بقیۀ متغیرها ثابت است، به چه میزان باعث تغییرات در خروجی، $\widehat{f(\tilde{\xi})}$ ، میشود. سابُل  $S_{i\dots j}=\frac{{\bf v}_{i \dots j}}{\mathbf{V}}$  مرتبههای بالاتر V تعریف میشود. بهطور  $S_{i\dots j} = \frac{\tau_{\dots}}{\mathsf{V}}$ مثال، سابل مرتبۀدوم نشاندهندة اثر برهمکنش تغییرات *i <sup>j</sup>* و بر کمیت خروجی است. از رابطۀ3 میتوان در مخرج رابطۀ2 استفاده کرد.

$$
V = V \left[ f(\vec{\xi}) \right] = E \left[ \left( f(\vec{\xi}) \right)^{2} \right]
$$
  
-
$$
\left( E \left[ f(\vec{\xi}) \right] \right)^{2},
$$
3

در اینجا E میانگین است. با استفاده از و رابطۀ1، رابطۀ3 را می $\vec{r}_0 = \mathsf{E}\bigg[\vec{f(\xi)}\bigg]$ 

$$
\mathsf{V} = \mathsf{E}\left[\sum_{\alpha \in \chi(M, \mathrm{N})} c_{\alpha}^{2} \mathbf{P}_{\alpha}^{2}(\vec{\xi})\right] - c_{0, \dots, 0_{M}}^{2}
$$
\n
$$
= \sum_{\substack{\alpha \in \chi(M, \mathrm{N}) \\ 0 \notin \chi(M, \mathrm{N})}} c_{\alpha}^{2} \gamma_{\alpha}.
$$

در اینجا از  $(M, N)$   $\qquad \qquad \Box$   $\alpha \in \chi (M, N)$  $(\xi)$  =  $\sum c_x^2 \mathbf{E} \{ \mathbf{P}_x^2(\xi) \}$  $\sum_{\alpha \in \chi(M,N)} c_{\alpha}^{\prime} \mathbf{P}_{\alpha}^{\prime}(\xi) \Big] = \sum_{\alpha \in \chi(M,N)} c_{\alpha}^{\prime} \mathsf{E} \Big[ \mathbf{P}_{\alpha}^{\prime} \Big]$  $\vec{f}(\vec{\xi})$  =  $\sum c^2 \in \vec{R} \cdot \vec{f}(\vec{\xi})$  $\in \chi(M,N)$   $\qquad \qquad \Box$   $\alpha \in \mathcal{I}$  $\mathsf{E}\left[\sum_{a\in\chi(M,\mathrm{N})}c_a^2\mathbf{P}_a^2(\xi)\right]=\sum_{a\in\chi(M,\mathrm{N})}c_a^2\mathbf{E}\left[\mathbf{P}_a^2(\xi)\right]$ **4 - E ا**ستفاده شد. با استفاده از رابطۀ4  $\mathsf{E}\left[\mathbf{P}^2_{\alpha}(\ddot{\xi})\right] = \gamma_{\alpha}$ سابل مرتبۀ اول را میتوان نوشت [12].

$$
S_i = \frac{V_i}{V} = \frac{\sum_{\alpha \in \chi(1,N)} c_{\alpha}^2 \gamma_{\alpha}}{\sum_{\substack{\alpha \in \chi(M,N) \\ \alpha \in \chi(M,N)}} c_{\alpha}^2 \gamma_{\alpha}}.
$$
5

همچنین براي سابل مرتبۀ دوم میتوان نوشت.

$$
S_{i,j} = \frac{V_{i,j}}{V} = \frac{\sum_{\alpha \in \chi(2,N)} c_{\alpha}^2 \gamma_{\alpha}}{\sum_{\substack{\alpha \in \chi(M,N) \\ 0 \notin \chi(M,N)}} c_{\alpha}^2 \gamma_{\alpha}}.
$$
6

**استفاده از روش gPC براي محاسبۀ اثر تغییرات ضریب الکترون ثانوي در مالتیپکتور** 

 بهمنظور مطالعۀ حساسیت مالتیپکتور نسبت به و E *<sup>m</sup>* تغییرات *m* ، *SEY* را بهازاي بعضی مقادیر *<sup>m</sup>* E و *m* (گرهها) با استفاده از نرمافزار CST محاسبه میکنیم. با استفاده از برنامه نویسی پایتون، ضرائب بسط محاسبه و از آنجا تابع *SEY* تعیین میشود. با 6 تولید 10 عدد تصادفی با توزیع یکنواخت در بازة مورد نظر، مقادیر مختلف *SEY* بهدست میآید و از آنجا تابع چگالی احتمال محاسبه میشود. در مدل فرمن  $E_m = 310 \text{ eV}$  برای استیل ضد زنگ 1,22 $\delta_m = 1/22$ فرض شده است. این مقادیر را میانگین توزیع یکنواخت در نظر میگیریم و با تعیین انحراف نسبی استاندارد

$$
\sigma_r = \frac{\sigma}{\mu}
$$

 $\sigma$  مقدار $\sigma$  محاسبه میشود (در اینجا  $\mu$  میانگین و انحراف استاندارد است). بهطور مثال با در نظر گرفتن به ترتیب دارای توزیع تصادفی  ${\rm E}_m$  به ترتیب دارای توزیع تصادفی  $\delta_m$  ، $\sigma_r = 2$ 303/] 8, 1/] و [316/2 1956, 1/ یکنواخت در بازة [2444 هستند. بههمین ترتیب 8% انحراف نسبی براي و E *<sup>m</sup>* کمیتهاي *m* در نظر میگیریم. با توجه بهاینکه با افزایش مرتبۀ بسط، تعداد گرهها افزایش مییابد و در نتیجه زمان شبیهسازي بسیار زیاد خواهد شد لذا در این مقاله، محاسبات را حداکثر تا بسط مرتبۀ 3 *N* انجام

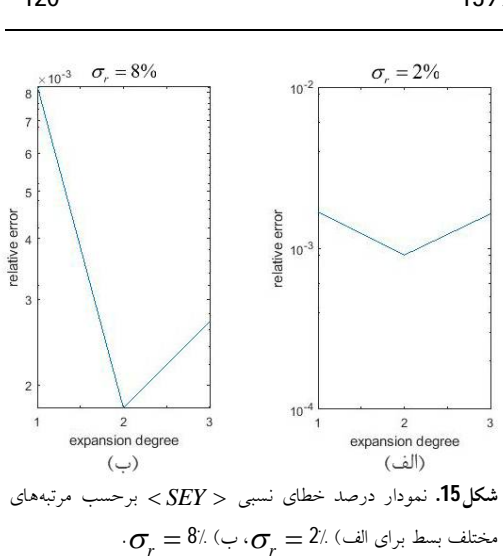

 *<sup>r</sup>* و 8% *r*، کمینه با توجه بهشکل،15 براي 2% مقدار خطاي نسبی در مرتبۀ بسط 2 *N* است، لذا در ادامه، فقط تابع چگالی احتمال مربوط به 2 *N* در نظر گرفته می شود. برای 2% و 8٪ انحراف نسبی، با استفاده از تابع چگالی احتمال، مقدار میانگین و انحراف معیار استاندارد *SEY* محاسبه میشود، (جدول1).

**جدول.1** مقدار میانگین و انحراف معیار استاندارد *SEY* ، براي 2% و 8% انحراف نسبی کمیتهاي *<sup>m</sup>* E و *<sup>m</sup>* بهازاي مرتبههاي مختلف بسط.

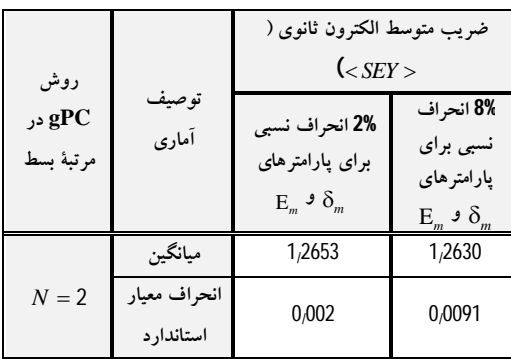

*<sup>m</sup> SEY* بدون انحراف نسبی براي کمیتهاي و E*m* ، برابر / 2657 1 است (قسمت3 صفحۀ8). با در نظر گرفتن 2% و 8% انحراف نسبی، میزان کمتر بودن / 2657 1 نشان داده شده است، از *SEY* (جدول2).

 $\sigma_r = \sigma_r = 8$  و  $\sigma_r = 8$ ، تابع چگالی ، *N* 1 بسط مرتبههاي بهازاي *SEY* احتمال 2 *N* و 3 *N* بهدست آمد (شکل14).

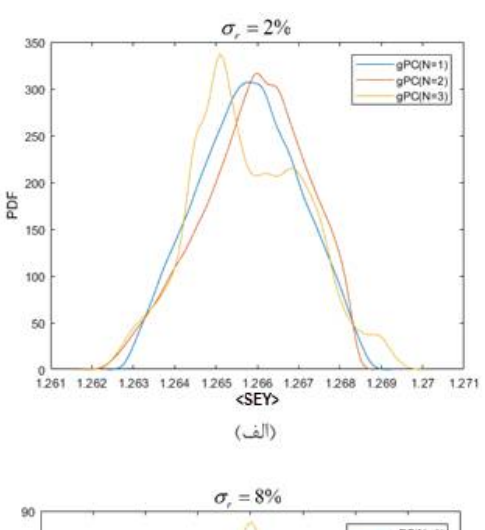

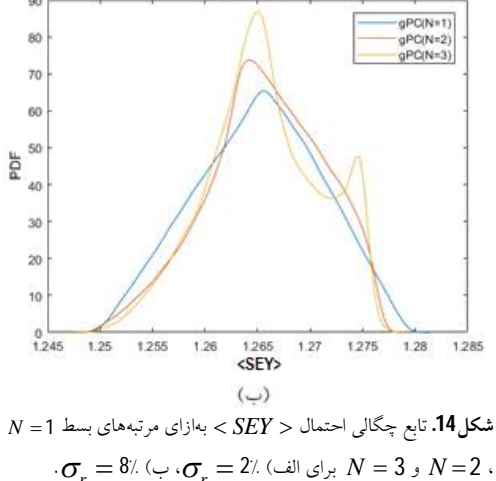

نمودار درصد خطاي نسبی تغییرات *SEY* براي 2% و 8% انحراف نسبی کمیتهاي *<sup>m</sup>* E و *<sup>m</sup>* ، در شکل15 نشان داده شده است.

### 121 ضریب الکترون ثانوي در پدیدة... مریم مستأجران و علی محمد نیکدوست

*SEY* ، تعیین شد. مقدار این تابع براي مقادیر

مختلف تصادفی *<sup>m</sup>* E و *<sup>m</sup>* بهدست آمد. سپس تابع چگالی احتمال براي سه مرتبۀ مختلف بسط بهدست آمد. با محاسبۀ خطاي نسبی، شکل،16 تابع چگالی احتمال مرتبۀ بسطی که کمترین خطا را داشت، (2 *N* )، در نظر گرفته شد. با مقایسۀ تابع چگالی احتمال براي انحراف نسبی مختلف کاهش پدیدة مالتیپکتور، با افزایش انحراف نسبی دیده شد*.* با محاسبۀ شاخصهاي سابل براي دو درصد مختلف انحراف نسبی، حساسیت

 $\mathrm{E}_{_{m}}$  یا تغییرات کمیتهای  $\mathrm{_{_{m}}}$  و  $\mathrm{_{S}}$ *<sup>m</sup>* بهدست آمد. در انحراف نسبی کوچک اثر تغییرات

بر *SEY* بیشتر از اثر تغییرات E *m* است، ولی در انحرافات بزرگتر اثر هر دو تغییرات بر *SEY* تقریباً یکسان است. روش پیشنهاد شده در این مقاله،

روش gPC، یکی از روشهاي آنالیز تغییرات است که نسبت بهروشهاي دیگر مانند مونتکارلو در زمان کمتري اجرا میشود. میتوان از این روش براي محاسبۀ اثر تغییرات ابعاد مدل مورد نظر بر روي مالتیپکتور نیز

**جدول.2** درصد کمتر بودن *SEY* از 1/2657 براي مقادیر مختلف  $\sigma_r$ 

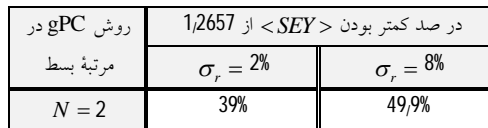

با توجه به جدول1 و،2 با افزایش انحراف نسبی دو کمیت *<sup>m</sup>* E و *<sup>m</sup>* ، *SEY* کاهش مییابد، بهعبارتی مالتیپکتور کاهش مییابد. شاخص سابل مرتبۀ اول براي *m* ، *<sup>m</sup> S* E براي ، *m* ، <sup>E</sup>*<sup>m</sup> S* ، و شاخص سابل  $\delta$  و  $\delta_m, E_m$  ،  $\delta_m, E_m$  ، با در نظر گرفتن  $\sigma_r$  درصدهای مختلف  $\sigma_r$  محاسبه شد، (جدول3). با توجه به جدول3 در انحراف نسبی کوچک، اثر تغییرات بر *SEY* بیشتر از اثر تغییرات E *<sup>m</sup> m* است، ولی در انحرافات بزرگتر، اثر هر دو تغییرات تقریباً یکسان و E *<sup>m</sup>* است. اثر برهمکنش تغییرات دو کمیت *m* بر *SEY* تقریباً قابل صرف نظر است.

**جدول.3** شاخص سابل مرتبۀ اول و دوم براي کمیت *m* E و *<sup>m</sup>* براي 2% و 8% انحراف نسبی بهازاي مرتبۀ بسط 2 *N* .

|                          | 2% انحراف نسبي                          | 8% انحراف نسبي                   |
|--------------------------|-----------------------------------------|----------------------------------|
| شاخص سابُل               | $\delta_m$ برای کمیتهای                 | $\delta_m$ برای کمیتهای          |
|                          | و مرتبهٔ بسط $\mathbf{E}_{_{m}}$ $^{ }$ | و $\mathbf{E}_{m}$ در مرتبهٔ بسط |
|                          | $N=2$                                   | $N=2$                            |
| $\mathcal{L}_{\delta_m}$ | 82,8545                                 | 51,6797                          |
| $S_{E_m}$                | 12,8578                                 | 47,8352                          |
| $D_{\delta_m,E_m}$       | 4,2877                                  | 0,49504                          |

### **نتیجهگیري**

 در این مطالعه، اثر تغییرات ضریب الکترون ثانوي بر پدیدة مالتیپکتور با استفاده از روش gPC بررسی شد. در این روش، متوسط ضریب الکترون ثانوي برحسب چند جملهايهاي لژاندر بسط داده شد. با کنترل نرمافزار CST تحت برنامۀ پایتون پدیدة مالتیپکتور بهازاي مقادیري از بیشینه ضریب الکترون ثانوي، *m* ، و انرژي مربوط به بیشینۀ ضریب آن، E *m* ، (گرهها) شبیهسازي شد و ضرایب بسط بهدست آمد. با مشخص شدن ضرایب بسط، تابع متوسط ضریب الکترون ثانوي،

# **مراجع**

استفاده کرد.

[1] V. Semenov, A. Kryazhev, D. Anderson and M. Lisak, Multipactor suppression in amplitude modulated radio frequency fields, *Physics of Plasmas* **8** 11 (2001) 5034-5039. <https://aip.scitation.org/doi/abs/10.1063/1.14109> 80

[2] P.A. Goudket, A study of multipacting in Rectangular waveguide geometries, *PhD* dissertation, Lancaster University (2004). <https://eprints.lancs.ac.uk/id/eprint/76622/>

[3] C. Schmidt, P. Grant, M. Lowery, U. Van Rienen, Influence of uncertainties in the material properties of brain tissue on the probabilistic volume of tissue activated, *IEEE Transactions on Biomedical Engineering 60 5* (2012) 1378-1387. <https://ieeexplore.ieee.org/abstract/document/63> 92218

[4] V. Semenov, E.I. Rakova, D. Anderson, M. Lisak, J. Puech, Multipactor in rectangular waveguides, *Physics of Plasmas 14* 3 (2007) p.033501.

powerplant steam generators, IEEE transactions on magnetics **49** 5 (2013) 1873-1876. <https://ieeexplore.ieee.org/abstract/document/65> 14684

<https://aip.scitation.org/doi/abs/10.1063/1.24806> 78

[5] E.T. Tulu, U. Van Rienen, A. Arnold, Systematic study of multipactor suppression techniques for a superconducting rf gun, *Physical Review Accelerators and Beams 21 11* (2018) p.113402.

<https://journals.aps.org/prab/abstract/10.1103/Ph> ysRevAccelBeams.21.113402

[6] G. Burt, R.G. Carter, A.C. Dexter, B.D.S. Hall, P. Goudket, J.D.A. Smith, Benchmarking simulations of multipactor in rectangular waveguides using CST-particle studio, *Proceedings of SRF2009, Berlin, Germany* (2009) 321-325.

<http://accelconf.web.cern.ch/AccelConf/SRF200> 9/papers/tuppo046.pdf

[7] CST PARTICLE STUDIO, *Workflow and Solver Overview (2017)*.

<https://fdocuments.in/document/cst-studio-suite->2017-selection-of-the-solver-types-available-incst-studio-suite.html

[8] P. Berutti, T. Khabiboulline and G. Romanov, Multipactor Discharge in the PIP-II Superconducting Spoke Resonators, *Fermilab, Technical division, Technical note TD-16-005* (2016).

<https://web.fnal.gov/organization/TDNotes/Shar> ed Documents/2016 Tech Notes/TD-16-005.pdf

[9] G. Romanov, P. Berrutti, T. Khabiboulline, Simulation of multipacting in SC low beta cavities at FNAL, *Proceedings of IPAC2015, Richmond, VA* (2015) 579-581. <https://inspirehep.net/literature/1417339>

[10] M. Mostajeran, F. Kazemi, Optimization of a high-power coaxial coupler to 1800 waveguide coupler with high input power using CST simulator controlled by MATLAB, *Iranian Journal of Physics Research 17 5* (2018) 795- 804.

[https://ijpr.iut.ac.ir/article\\_1322.html](https://ijpr.iut.ac.ir/article_1322.html)

[11] M. Mostajeran, A.M. Nikdoust, The effect of variations of dimensions of a coaxial to WG1800 waveguide coupler its frequency, *Journal of Research on Many-body Systems 10 1* (2020) 113-129. [http://jrmbs.scu.ac.ir/article\\_15562.html](http://jrmbs.scu.ac.ir/article_15562.html)

[12] O. Moreau, K. Beddek, S. Clenet, Y. Le Menach, Stochastic nondestructive testing simulation: Sensitivity analysis applied to material properties in clogging of nuclear